## **Programação Orientada a Objeto**

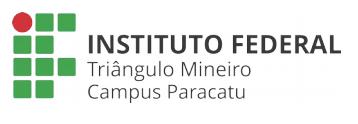

Polimorfismo **Lista 04**

**Professor**: Edwar Saliba Júnior

## **Exercícios:**

1. Reescreva o sistema de Gestão Hospitalar que você construiu na lista 03 (Herança e Associação de Objetos), desta vez, colocando Médico e Paciente dentro de um único objeto *ArrayList*. Para que isto seja possível faça uso do recurso conhecido como Polimorfismo. Para os diversos métodos criados na sua classe, verifique a possibilidade de ocorrência de exceções e crie os mecanismos necessários para a captura e tratamento das mesmas. Lembrando que a regra de negócio do sistema de Gestão Hospitalar da lista 03 possui a estrutura mostrada na [Figura 1.](#page-0-0)

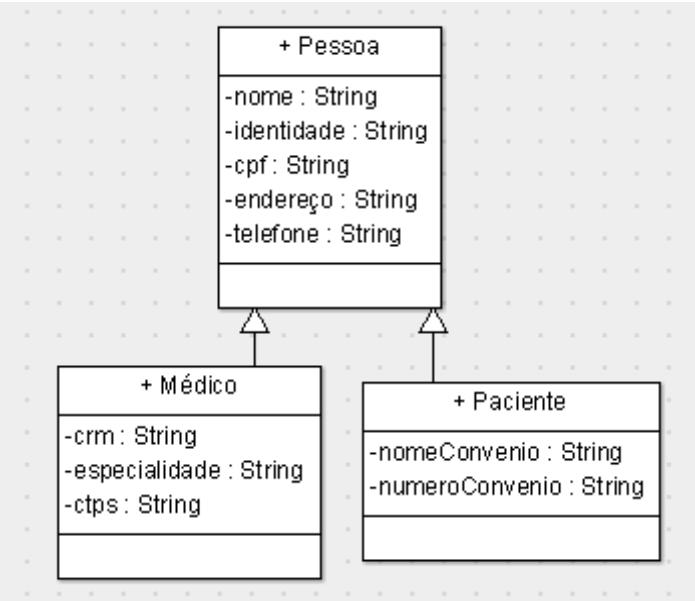

<span id="page-0-0"></span>Figura 1: Gestão Hospitalar - Herança